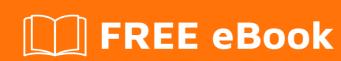

# LEARNING arangodb

Free unaffiliated eBook created from **Stack Overflow contributors.** 

#arangodb

## **Table of Contents**

| About                                    | 1 |
|------------------------------------------|---|
| Chapter 1: Getting started with arangodb | 2 |
| Remarks                                  | 2 |
| Examples                                 | 2 |
| Installation & Setup                     | 2 |
| Mac                                      | 2 |
| 1. Install                               | 2 |
| 2. Run                                   | 2 |
| 3. Try it out                            | 2 |
| 4. Tweak settings (optional)             | 2 |
| Ubuntu                                   | 2 |
| 1. Add the repository                    | 3 |
| 2. Install                               | 3 |
| 3. Run                                   | 3 |
| 4. Try it out                            | 3 |
| 5. Tweak settings                        | 3 |
| Windows                                  | 3 |
| Compile from source                      | 3 |
| Credite                                  | 5 |

# **About**

You can share this PDF with anyone you feel could benefit from it, downloaded the latest version from: arangodb

It is an unofficial and free arangodb ebook created for educational purposes. All the content is extracted from Stack Overflow Documentation, which is written by many hardworking individuals at Stack Overflow. It is neither affiliated with Stack Overflow nor official arangodb.

The content is released under Creative Commons BY-SA, and the list of contributors to each chapter are provided in the credits section at the end of this book. Images may be copyright of their respective owners unless otherwise specified. All trademarks and registered trademarks are the property of their respective company owners.

Use the content presented in this book at your own risk; it is not guaranteed to be correct nor accurate, please send your feedback and corrections to info@zzzprojects.com

# **Chapter 1: Getting started with arangodb**

#### Remarks

This section provides an overview of what aranged is, and why a developer might want to use it.

It should also mention any large subjects within arangodb, and link out to the related topics. Since the Documentation for arangodb is new, you may need to create initial versions of those related topics.

#### **Examples**

#### **Installation & Setup**

These instructions are for a base install of Community Edition for local development purposes.

## Mac

(Official documentation is maintained here)

#### 1. Install

Dependencies: Homebrew

brew install arangodb

If you don't want Homebrew or otherwise prefer a binary, you can download it instead here.

#### 2. Run

/usr/local/sbin/arangod &

# 3. Try it out

Open your browser and point to localhost:8529.

Run arangosh in your shell. (If it's not in your PATH, you can find this in /usr/local/bin/arangosh).

#### 4. Tweak settings (optional)

The configuration file is located in /usr/local/etc/arangodb3/arangod.conf.

# **Ubuntu**

(Official documentation is maintained here)

If you just want the deb file and no package management, download it here.

If you want to install for 14.04 instead of 16.04, change the version to 14.04 where you see 16.04 below.

### 1. Add the repository

```
wget https://www.arangodb.com/repositories/arangodb31/xUbuntu_16.04/Release.key
apt-key add - < Release.key</pre>
```

#### 2. Install

```
echo 'deb https://www.arangodb.com/repositories/arangodb31/xUbuntu_16.04/ /' | sudo tee /etc/apt/sources.list.d/arangodb.list sudo apt install apt-transport-https sudo apt update sudo apt install arangodb3
```

#### 3. Run

```
sudo service arangodb3 start
```

## 4. Try it out

Open your browser and point to localhost:8529.

Run arangosh in your shell.

#### 5. Tweak settings

You can change ArangoDB to your heart's desire at /etc/arangodb3/arangod.conf.

# **Windows**

(Official documentation is maintained here)

Download here, follow the wizard.

# **Compile from source**

Detailed compilation instructions for several platforms are available here.

Read Getting started with arangodb online: https://riptutorial.com/arangodb/topic/9133/getting-started-with-arangodb

# **Credits**

| S.<br>No | Chapters                      | Contributors            |
|----------|-------------------------------|-------------------------|
| 1        | Getting started with arangodb | Community, Nate Gardner |